## **FIEC - Licenciatura en Redes y Sistemas Operativos Fundamentos de Redes Inalámbricas**

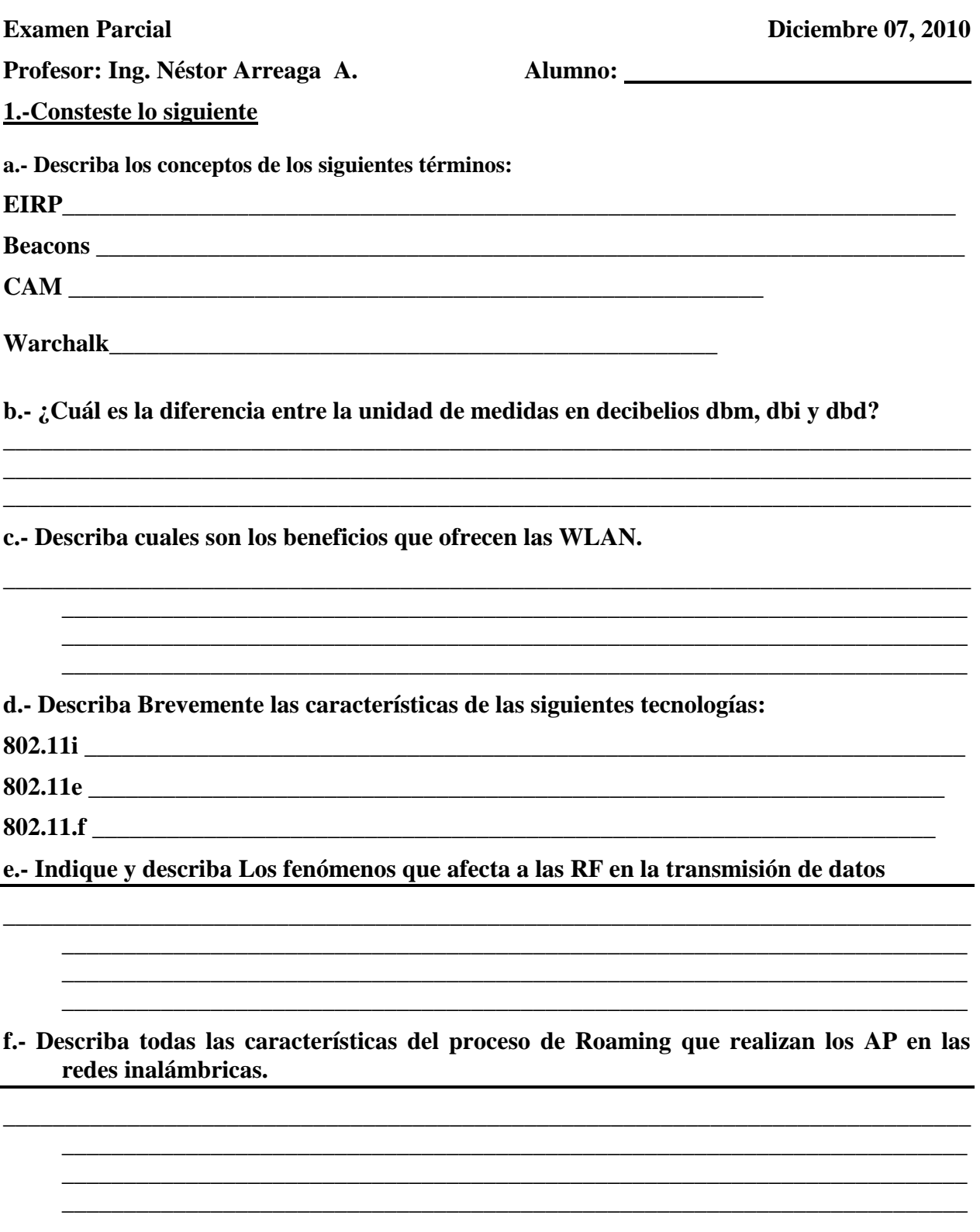

**g.- Que opciones de configuración ud. debe establecer en un AP Aironet 1200 para establecer una pequeña red inalámbrica funcional y que entregue apropiadamente las direcciones ip a los clientes . Así mismo diseñe un grafico que defina la topología de la red que va a elaborar, use CLI para su configuración.**

- **2.- Answer the question**
- **a.-What causes the Status LED to blink green in a 1200 series AP?**
	- **transmitting/receiving packets**
	- **no devices associated**
	- **general warning**
	- **no special meaning**
- **b.- When configuring the AP Radio Port Hardware setup page, which settings are recommended in situations where communication is poor and many client devices are associating with the access point?**

**low fragment threshold and high RTS threshold**

**high fragment threshold and high RTS threshold**

**high fragment threshold and low RTS threshold**

**low fragment threshold and low RTS threshold**

**c.- Which command is used to set the parent AP for a repeater AP?**

**AP(config)# parent 10.0.0.1**

**AP(config-if)# parent 1 10.0.0.1**

**AP(config-if)# parent 1 abcd.1234.ab12**

**AP(config)# parent abcd.1234.ab12**

**d.- What is the behavior of a wireless bridge when configured as a root bridge?**

**It associates and communicates with any wireless device on the network.**

**It associates and communicates only with other root bridges.**

**It associates and communicates with multiple non-root bridges but only a single root bridge.**

**It associates and communicates with multiple non-root bridges but will not communicate with other root bridges.**

**f.- On the Cisco AP 1200 series, what is the name of the 802.11a radio interface?**

**interface dot11radio 0**

**interface dot11radio 1**

**interface dot11radio a**

**interface 802.11a radio**

**3.- Defina las características de básicas y fundamentales para implementar redes inalámbricas usando Access Point y Brigde.**